## **GUIDELINES TO LINK YOUR EMAIL ID TO YAHOOGROUPS : Dr. M. K. Mohanta, Hony. Secretary, IIME**

1- How your gmail-ID is accessible to yahoogroups for interaction. If you like your gmail or rediffmail ID to be included in the yahoogroups (For EC Members: [iime\\_ecm2016@yahoogroups.com](mailto:iime_ecm2016@yahoogroups.com) or For IIME-Members: iime\_gb@yahoogroups.com), it can be linked only through your yahoo email ID. So to join a yahoogroups, you must create a yahoo email ID

2- Example of protocol as given below: I have existing ID *[iime.secy@gmail.com](mailto:iime.secy@gmail.com)* and a mail has come to join Yahoogroups. (I also have a yahoomail ID : *iimehq@yahoo.com* ) . The software tries to link gmail ID wth Yahoomail ID as follows.

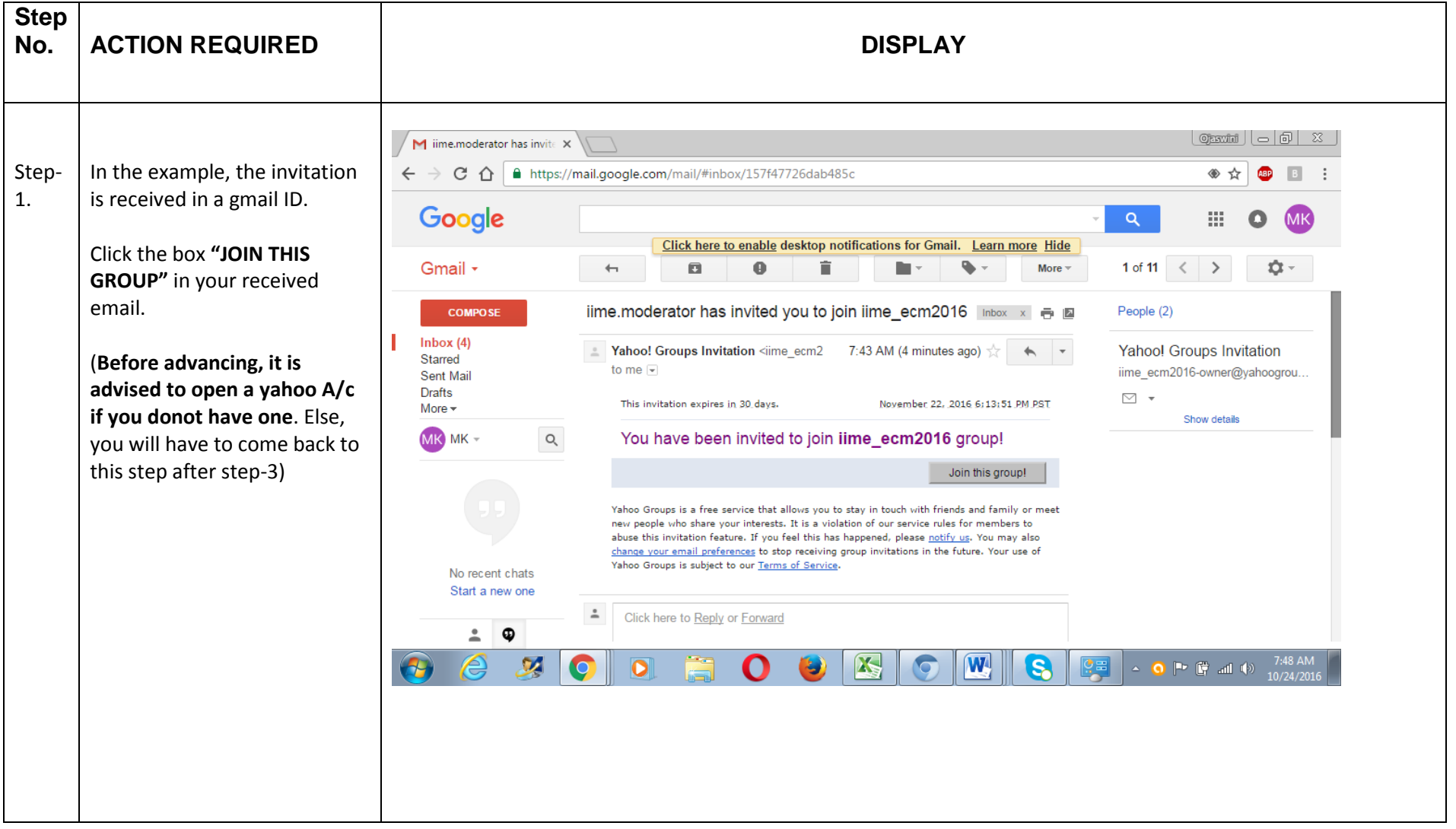

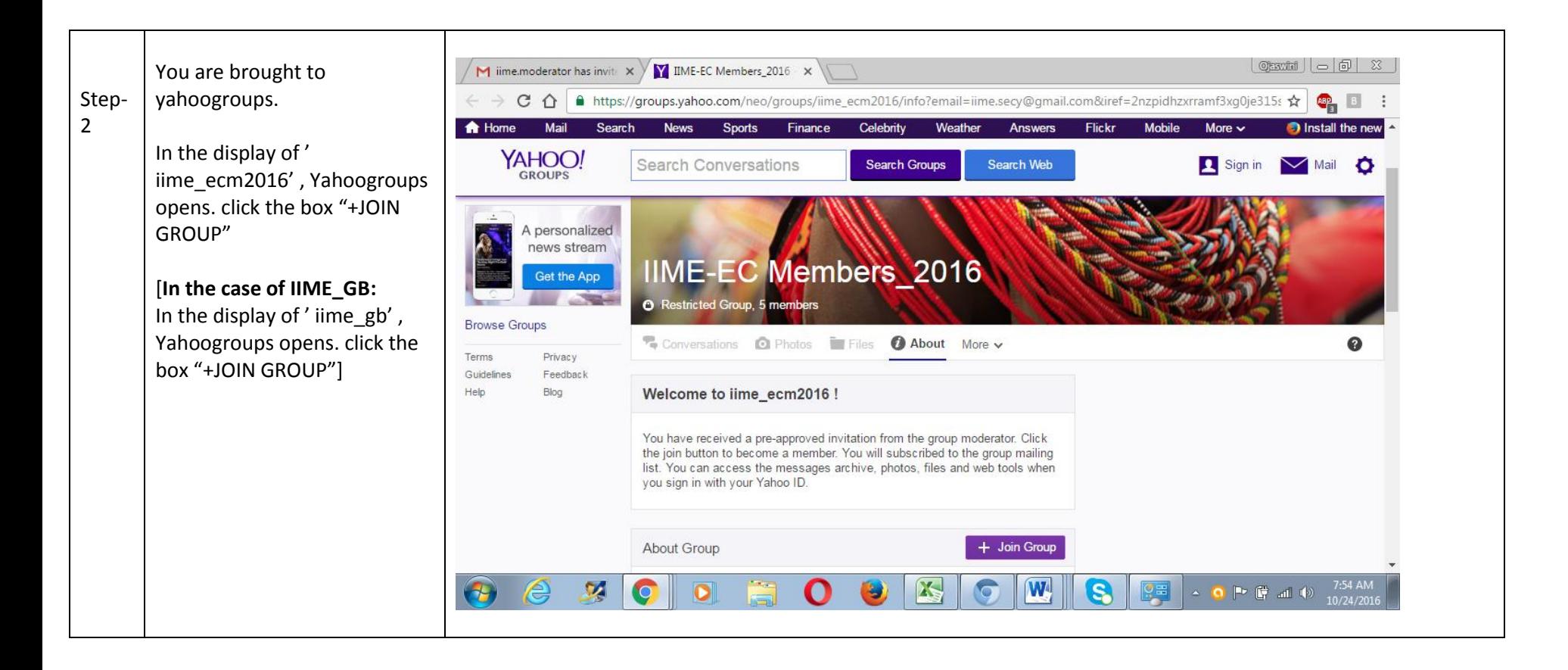

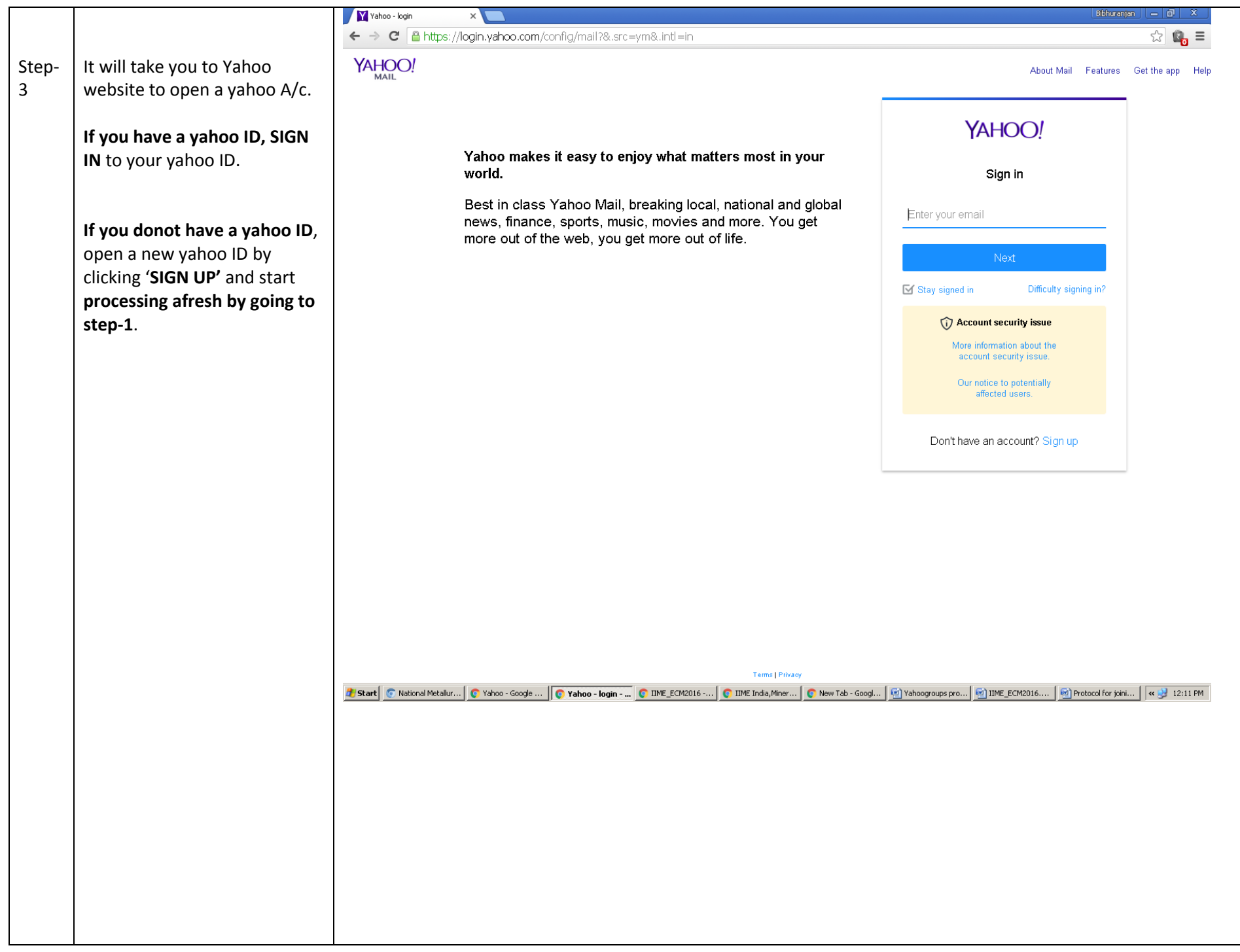

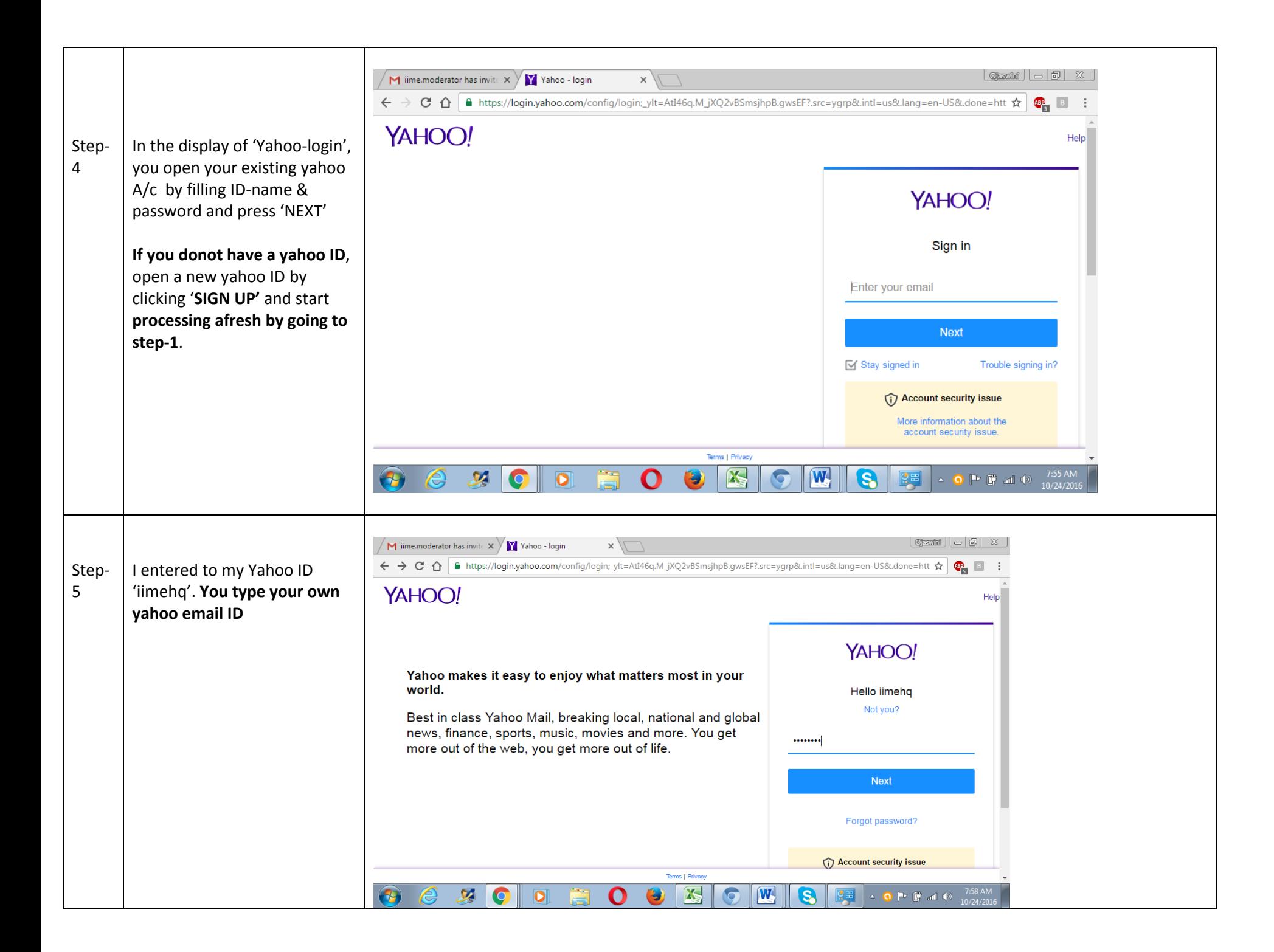

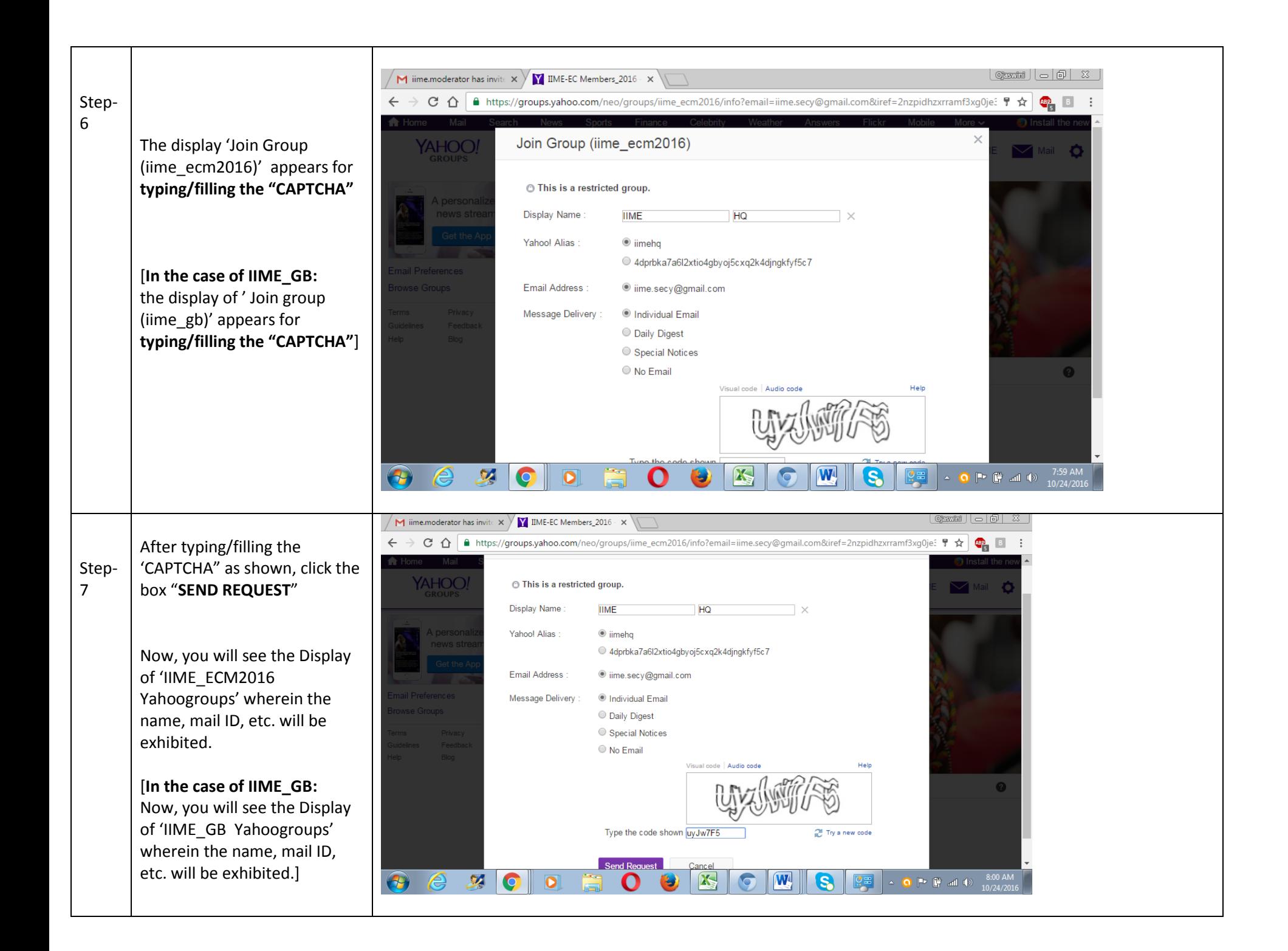

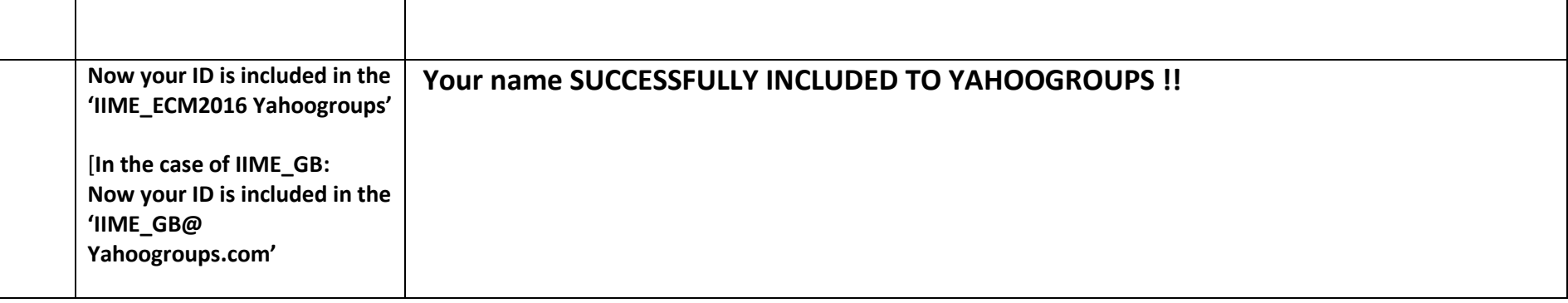